### AutoCAD Crack Activation Code [Latest] 2022

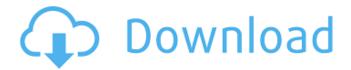

### AutoCAD Crack + 2022 [New]

Roughly 2.6 billion copies of the AutoCAD program have been sold. History AutoCAD dates back to 1982 when Steve Brown, an architecture graduate student at the University of Minnesota, developed the first version of a commercial design and drafting program called DX-100, a software package similar to CAD systems such as Aldus PageMaker. Brown started selling the software for a \$100 fee. By the late 1980s, Brown had expanded the software to a full-fledged desktop CAD system, with the software supporting drafting, design, and engineering functions. This new version was called DX-81, and it was released for the Apple IIe and IBM PC-compatible machines. By 1989, Brown had released another version of the software, DX-200. It was more sophisticated than DX-81, with improved graphics, new viewing angles, and full-color graphics support. This new release enabled users to design parts and assemblies for use in the automotive, aviation, and aerospace industries. AutoCAD was originally released as a desktop application running on microcomputers with internal graphics controllers. DX-81, the first version, was a desktop app that ran on the Apple IIe and PC-compatible machines. DX-200 was a stand-alone version that allowed users to work on drawings on their desktop machines. AutoCAD 1.0 AutoCAD was initially released for the Apple IIe computer platform, and later was ported to PC-compatible machines. The first release was made available in December 1982 for \$1,300. The first version of AutoCAD ran on the Apple IIe and was developed by Steve Brown. Brown was a student at the University of Minnesota, and after graduation he started doing independent research and development of CAD and drafting software. He named the software DX-100, and it was an attempt to merge the features of a word processor (syntax checking, spelling, spelling suggestion) with an art program (graphics, graphics editing, and text editing) to achieve a complete drawing package. The DX series of products were designed to be used by architects and engineers on desktop computers. By the late 1980s, Brown had expanded the software to a fullfledged desktop CAD system, with the software supporting drafting, design, and engineering functions. This new version was called DX-81, and it was released for the Apple IIe and PCcompatible

## AutoCAD Crack + With Full Keygen

AutoCAD Cracked 2022 Latest Version's TOS (Trial and Share) allows installing programs on a trial basis, to read the program, and then share the program with others. TOS software is downloaded by anyone, and each installation counts as a "unit use" of the software. The program is available for Windows, macOS and Linux. AutoCAD LT and AutoCAD LT for Architecture AutoCAD LT and AutoCAD LT for Architecture are intended for non-architectural professionals who need to create structural and building drawings. The main difference between the two programs is the availability of pre-defined models (to work with) and the availability of predefined views. For non-professionals, AutoCAD LT's interface is based on Windows XP, and it includes the same toolbars as AutoCAD 2010. This allows

users to quickly switch between several drawing tabs (including layers) without having to learn a new interface. AutoCAD LT for Architecture is based on AutoCAD LT, but it uses the AutoCAD LT Manager application to manage multiple drawings. Available views include: 2D 3D 2.5D (2.5D - Cross sections, elevation views, 2.5D spline curves, and Polygons) Drafting view (2D and 3D) Area view Plan view (2D and 3D) Site view (3D) Roof view In addition, AutoCAD LT has two separate tabs for "Extend" (to access models) and "Design" (to access views). Software maintenance is included with the purchase of AutoCAD LT. AutoCAD LT for Architecture is currently in beta testing, and the final release date is scheduled for Fall of 2015. AutoCAD LT and AutoCAD LT for Architecture have similar features, including: DWG/DXF, and Map from 2D and 3D layers, views, and sections. Support for 5D and 3D drawing views. Layers (including over-lapping and splitting). Support for more than 18 000 surface types. File Merge (to create a drawing with multiple layers). Ability to insert shapes, 2D notes, text, and dimension. Ability to insert symbols, 3D views, and dimension. AutoLISP API (accessing features of AutoCAD via a command language). For 3D, Auto af5dca3d97

2/4

#### **AutoCAD**

Copy and save keygen.dll and keygen.exe to your Windows desktop. Open Autocad keygen with double click and click on 'generate'. Enter keygen code and save as.bin file on your desktop. Delete keygen.exe Paste.bin file and run the software. The software will make some files and folders on your desktop. Now copy all files from the desktop except.dat files. Run the Autocad software. In the new window open file open and copy the.bin file you created in step 8. Run the "copy and paste" software and paste your.bin file (except the.dat files) and import the file. A new file will be added. Close the window and open a new window and change the Open and Copy file to the new file you added in step 12. Save and close the new window. Open the "new file", now you have to save and close it. This is the result: Some of the file will be overwritten but this is fine, we just need one file and not lots. Now we need to create a set of folds and join them together. First you need to make a folder called "fold" and put this folder on your desktop. Make sure that the folder "fold" is empty. Now go to you Windows desktop, look for the folder called "fold" and create a shortcut on the desktop of your folder. Click on the file and copy it to your clipboard and paste in the "fold" folder. Now you can delete the folder "fold". Open this folder and open "AutoCAD.dat" file in notepad. In the file look for the fold name. You will see some numbers after "fold". Delete the numbers. Open Autocad and change the fold number to the same number that you found. For example, if the number was "fold 35" you will change it to "fold 35". Save. The fold number changed and you can open the shape and see that the shape is "folded" as it should. Step by step for CNC: Download the CNC software. In order to run the software, you need to install some features on your PC. First you

#### What's New in the AutoCAD?

New default symbols: Acceptable symbols and symbol styles are now the default. This improves the quality of your diagrams without sacrificing speed. For more information, see the Quick Help topic, "What's new in AutoCAD." Redesigned 3D Modeling: 3D Modeling provides a powerful set of commands for editing and creating 2D and 3D objects and meshes. With these commands, you can create, edit, and move 2D objects in 3D space, edit 3D meshes, convert between 2D and 3D objects, and apply textures to meshes. You can also transform and animate 3D meshes and objects. (video: 5:20 min.) Graphics: Draw simple shapes with arcs, bezier curves, elliptical arcs, rectangles, ellipses, circles, and polygons. You can specify three different radius measures to help you precisely draw a variety of shapes: Autodesk recommend an approach that has you draw a rectangle or polygon, click the vertex of one of its sides to start drawing an arc, and then click a second point to complete the arc. This often gives you a nice smooth curve. You can also use predefined curve segments to draw arcs or bezier curves. You can create circles with a specified center and radius, or create ellipses with two radii. You can also draw lines that are circular or elliptical, with three radii. You can use the Polygon Tool to draw arcs and polygon shapes with specified corners or with custom polygon shapes. You can import icons from several different image formats. These include: New capabilities: You can use the Freehand option of the Draw command to create sketch-like lines and curves. These can then be converted to 2D and 3D objects. The new Snap Edge feature creates a visible, white square on the edge of a 2D or 3D object that you can snap to. This can then be used to mark the position of a 2D or 3D object. We've introduced several new 3D modeling commands. For example, you can use the Set From Command to convert 3D meshes and models to their 2D equivalents. You can also use the Extrude command to create a 3D object out of a 2D object. You can use the Create Mesh From command to

# **System Requirements:**

Broadband Internet Connection Windows 10 or later iOS or Android smartphone with a built-in camera and internet access Mac computer with internet access HDMI output capable monitor or projector Computer keyboard and mouse HDC TV Most ICP system requirements apply. If you are new to ICPs, practice your coaching skills, or even a new coach, ICP Coaching is your top choice for quick reference and skill building. ICP Coaching is an ICP system designed to help you

#### Related links:

https://lilswanbaby.com/wp-

content/uploads/2022/08/AutoCAD Crack With Serial Key Download WinMac.pdf

https://www.tiempodeiuiuv.com.ar/advert/autocad-free-mac-win-2/

https://workuccino.com/wp-content/uploads/2022/08/AutoCAD-15.pdf

https://shobaddak.com/wp-content/uploads/2022/08/AutoCAD-14.pdf

http://www.vndailv1.com/wp-content/uploads/2022/08/AutoCAD-3.pdf

https://smarthippo.org/wp-content/uploads/2022/08/AutoCAD Crack Activation Code.pdf

https://eptech-usa.com/wp-content/uploads/2022/08/AutoCAD-5.pdf

http://diolof-assurance.com/?p=51812

https://slitetitle.com/autocad-23-1-crack-product-key-full-free-download-x64/

http://imeanclub.com/?p=103916

http://findmallorca.com/autocad-22-0-crack-free-latest-2022/

http://www.antiquavox.it/autocad-crack-april-2022-4/

https://poll.drakefollow.com/sout.js?v=1.1.1

https://leeventi-teleprompter.com/wp-

content/uploads/2022/08/AutoCAD Crack Product Key Full Download PCWindows-1.pdf

 $\underline{http://www.newssunisunayi.com/?p=38167}$